## SAP ABAP table /1CN/TSCALE\_AXIS\_ITEM\_IP\_\_PT {Internal Scale Element}

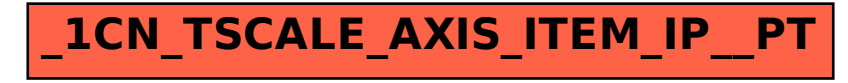